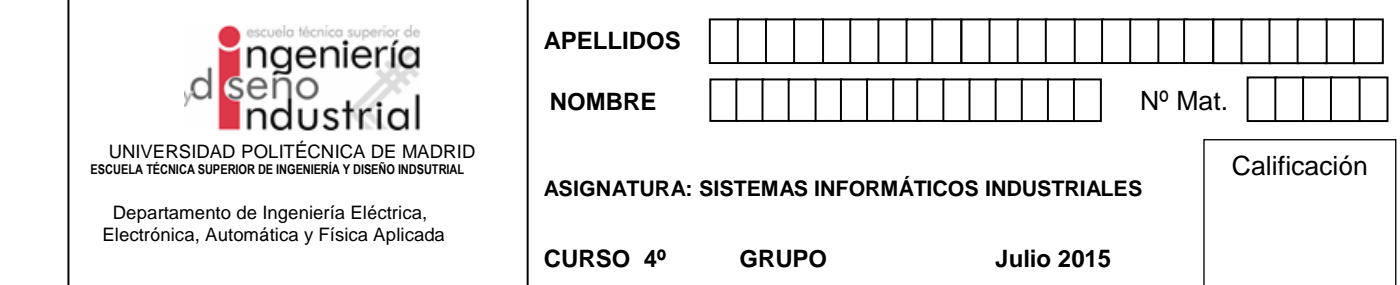

## **2. Problema de Algoritmia (5 puntos - 20 minutos)**

En una planificación de un proyecto se dispone de la secuencia de 10 tareas  $T_i$  ordenadas parcialmente que aparece a continuación, y se necesita encontrar un orden total (el símbolo  $\mapsto$  indica precedencia).<br>  $T = \{T_1, T_2, \dots, T_{10}\}\$ 

 $=\{T_1, T_2, \cdots, T_{10}\}\$  $T = \{T_1, T_2, \dots, T_{10}\}$ <br>  $T_1 \mapsto T_2, T_2 \mapsto T_3, T_3 \mapsto T_4, T_4 \mapsto T_5, T_5 \mapsto T_6, T_4 \mapsto T_7, T_3 \mapsto T_8, T_9 \mapsto T_{10}, T_{10} \mapsto T_8$ 

Se pide:

1. Grafo que representa las relaciones de orden parcial (emplee el índice de las tareas para la numeración de los vértices). ¿Qué tipo de grafo es? (**1 punto**)

2. Escriba un algoritmo que permita establecer el ordenamiento deseado recorriendo sistemáticamente el grafo del apartado anterior. (**1.5 puntos**)

3. Escriba los pasos de inicio y final de cada vértice tras la ejecución del algoritmo, suponiendo que se sigue el orden natural de vértices en cada ramificación, y determine el orden total en consecuencia. (**2.5 puntos**)

## SOLUCION

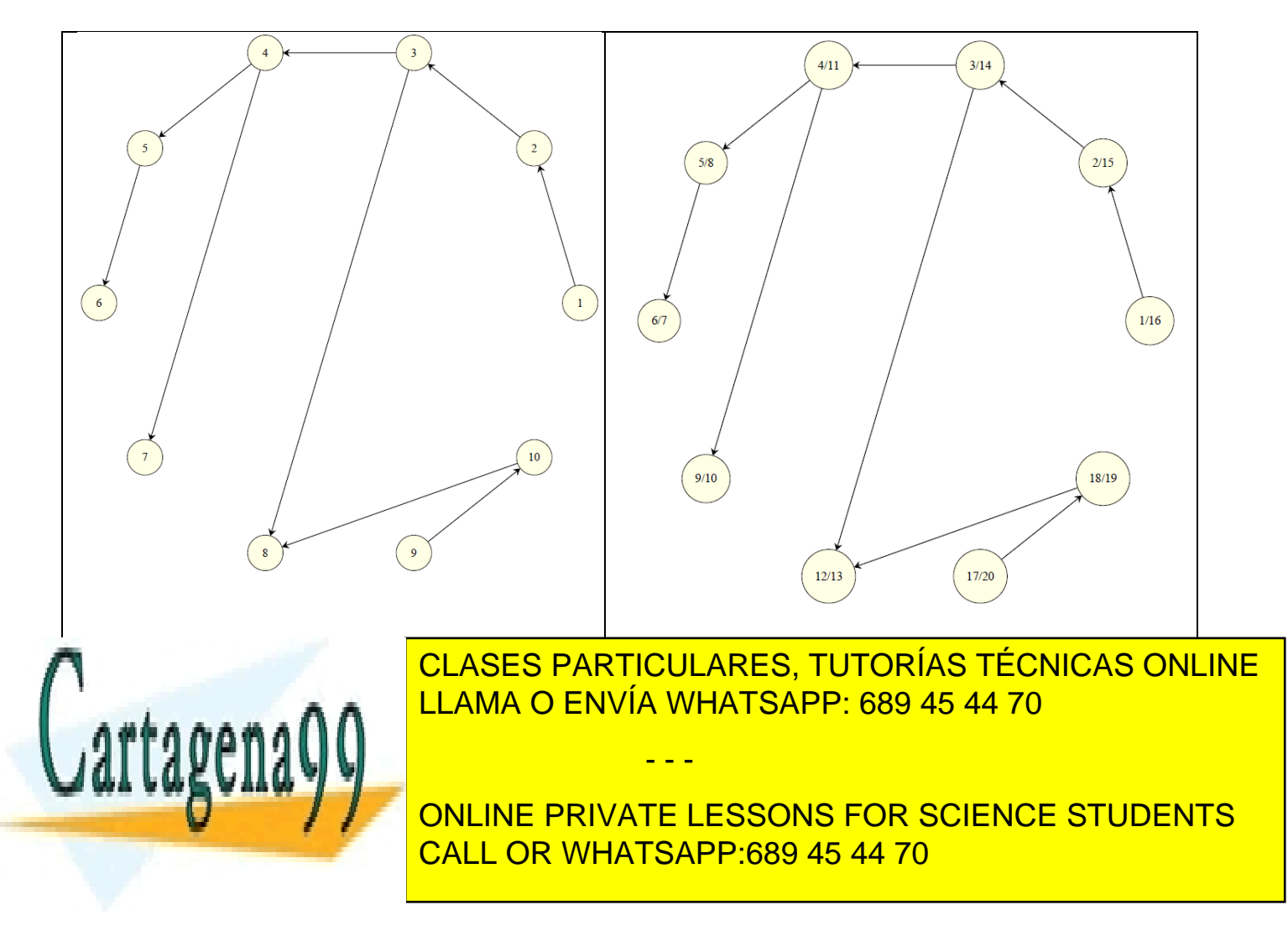

www.cartagena99.com no se hace responsable de la información contenida en el presente documento en virtud al Artículo 17.1 de la Ley de Servicios de la Sociedad de la Información y de Comercio Electrónico, de 11 de julio de 2002. Si la información contenida en el documento es ilícita o lesiona bienes o derechos de un tercero háganoslo saber y será retirada.

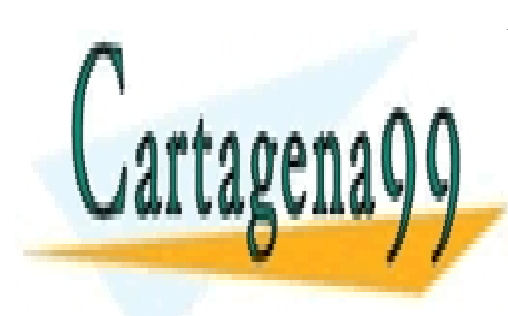

CLASES PARTICULARES, TUTORÍAS TÉCNICAS ONLINE LLAMA O ENVÍA WHATSAPP: 689 45 44 70

ONLINE PRIVATE LESSONS FOR SCIENCE STUDENTS CALL OR WHATSAPP:689 45 44 70

www.cartagena99.com no se hace responsable de la información contenida en el presente documento en virtud al Artículo 17.1 de la Ley de Servicios de la Sociedad de la Información y de Comercio Electrónico, de 11 de julio de 2002. Si la información contenida en el documento es ilícita o lesiona bienes o derechos de un tercero háganoslo saber y será retirada.

- - -

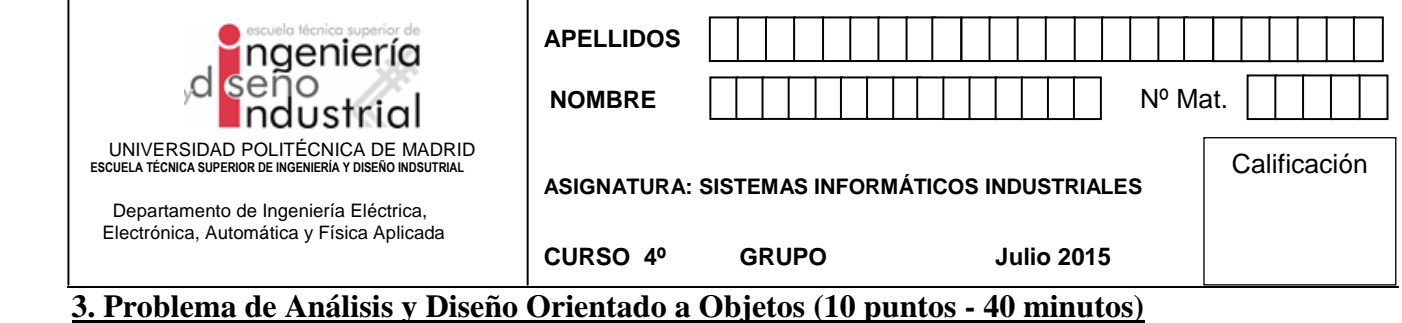

Dado el diagrama de clases de diseño y el código de test, así como el resultado de su ejecución, obtener la implementación en C++ del diseño propuesto (5 puntos).

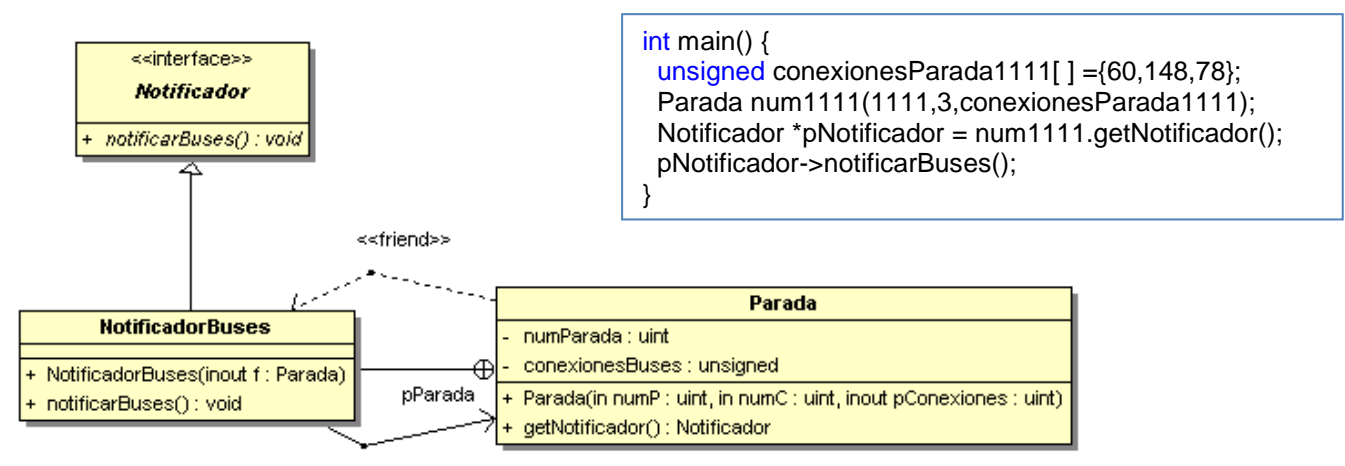

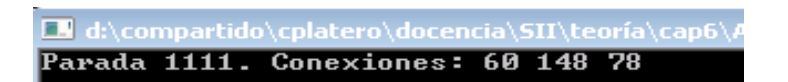

```
class Notificador{
public: virtual void notificarBuses() = 0;
};
class Parada {
  unsigned numParada;
  vector<unsigned> conexionesBuses;
public:
  class NotificadorBuses; // Clase interna:
  friend class Parada::NotificadorBuses;
  class NotificadorBuses : public Notificador {
   Parada* pParada;
   public:
          NotificadorBuses(Parada* f) : pParada(f){}
          void notificarBuses() {
                cout << "Parada " << pParada->numParada <<". Conexiones: ";
                for(unsigned i=0;i<pParada->conexionesBuses.size();i++)
                          cout << pParada->conexionesBuses[i] <<" ";
                cout << endl;
        }
```
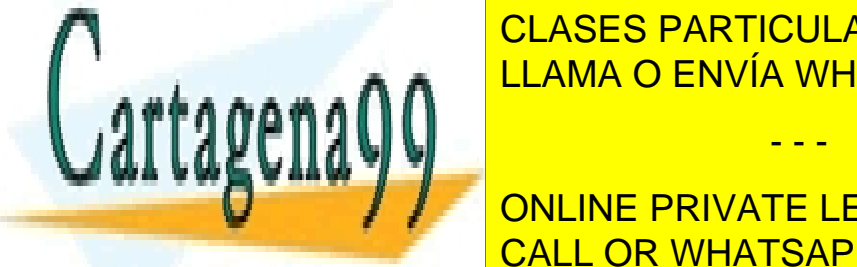

Parada np. unsigned and the unsigned included the United States of the United States (np. 1980)  $\frac{1}{2}$ CLASES PARTICULARES, TUTORÍAS TÉCNICAS ONLINE

> ONLINE PRIVATE LESSONS FOR SCIENCE STUDENTS CALL OR WHATSAPP:689 45 44 70

www.cartagena99.com no se hace responsable de la información contenida en el presente documento en virtud al Artículo 17.1 de la Ley de Servicios de la Sociedad de la Información y de Comercio Electrónico, de 11 de julio de 2002. Si la información contenida en el documento es ilícita o lesiona bienes o derechos de un tercero háganoslo saber y será retirada.

- - -

Para el siguiente código se pide: a) Ingeniería inversa: Diagrama de clases. B) Diagrama de secuencia de la función *main*().(5 puntos).

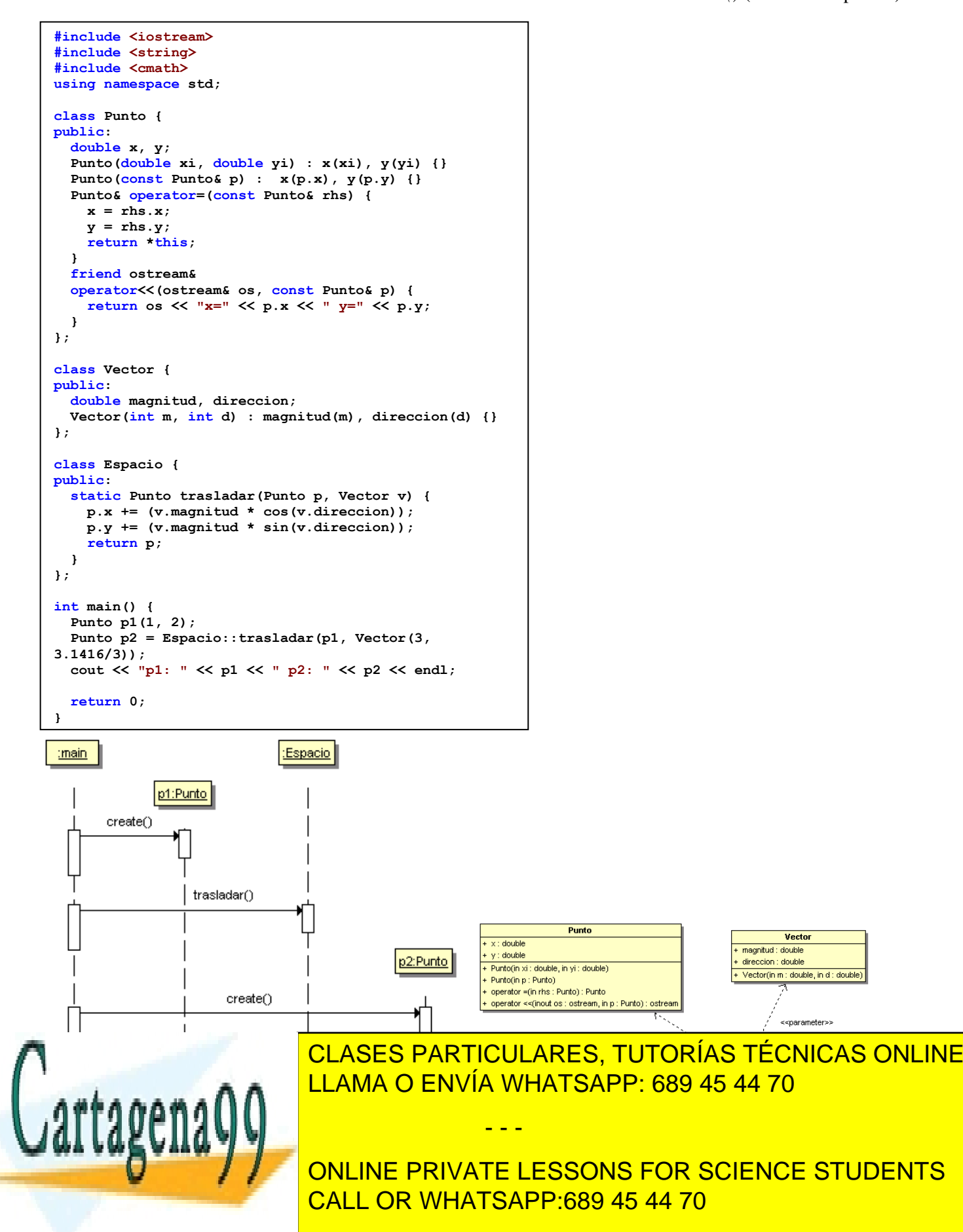

www.cartagena99.com no se hace responsable de la información contenida en el presente documento en virtud al Artículo 17.1 de la Ley de Servicios de la Sociedad de la Información y de Comercio Electrónico, de 11 de julio de 2002. Si la información contenida en el documento es ilícita o lesiona bienes o derechos de un tercero háganoslo saber y será retirada.

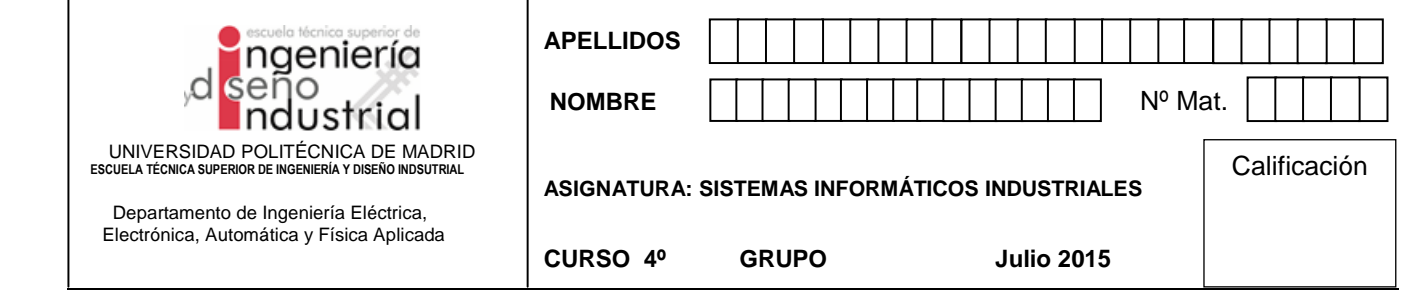

**4. Problema de Sistemas Operativos (10 puntos - 30 minutos)** Referente al **capítulo de Procesos** el sistema operativo nos ofrece los siguientes servicios según la interfaz POSIX en lenguaje de programación C;

 $fork()$ ,  $exec()$ ,  $signal()$ 

• **1º- (1 punto)** Elija un servicio de los anteriores, escriba el prototipo de la función (parámetros y valor devuelto) y explique para qué sirve.

• **2º- (1 punto)** Del servicio elegido codifique en C un **breve** ejemplo, diciendo qué hace.

Referente al **capítulo de Comunicación y Sincronismo** el sistema operativo nos ofrece los siguientes servicios según la interfaz POSIX en lenguaje de programación C;

sem wait(), sem post(), sem open()

• **3º- (1 punto)** Elija un servicio de los anteriores, escriba el prototipo de la función (parámetros y valor devuelto) y explique para qué sirve.

• **4º- (1 punto)** Del servicio elegido codifique un **breve** ejemplo, diciendo qué hace.

Referente al **capítulo de Sistema de Ficheros** el sistema operativo nos ofrece los siguientes servicios según la interfaz POSIX en lenguaje de programación C;

read(), creat(), open()

• **5º- (1 punto)** Elija un servicio de los anteriores, escriba el prototipo de la función (parámetros y valor devuelto) y explique para qué sirve.

• **6º- (1 punto)** Del servicio elegido codifique un **breve** ejemplo, diciendo qué hace.

Referente al **capítulo de Distribuidos** el sistema operativo nos ofrece los siguientes servicios según la interfaz POSIX en lenguaje de programación C;

 $s$ ocket(), sendto(), accept()

• **7º- (1 punto)** Elija un servicio de los anteriores, escriba el prototipo de la función (parámetros y valor devuelto) y explique para qué sirve.

• **8º- (1 punto)** Del servicio elegido codifique un **breve** ejemplo, diciendo qué hace.

Referente al capítulo de Gestión de Memoria en la siguiente tabla se da a modo de ejemplo las características de la región de código de un proceso. Complete dicha la tabla con dos nuevas filas con las características de las siguientes regiones de un proceso:

- **9º- (1 punto)** Región de heap.
	- **10º- (1 punto)** Región de pila.

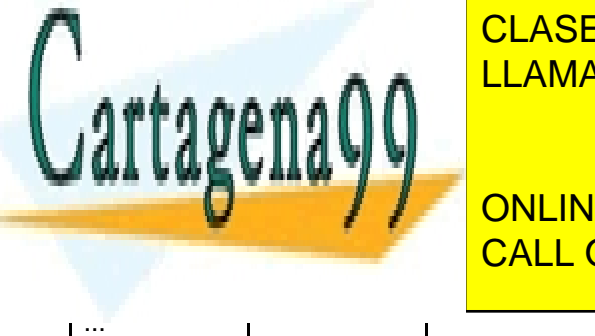

**FRIVIA de los datos de ceros? VHATSAP región Posibles ubicaciones**  <u>*Δ* **70**</u> **crecer?** LLAMA O ENVÍA WHATSAPP: 689 45 44 70 CLASES PARTICULARES, TUTORÍAS TÉCNICAS ONLINE

e i UAL  $N$  MU IATO ADD.COO AF AA 70 CALL OR WHATSAPP:689 45 44 70 ONLINE PRIVATE LESSONS FOR SCIENCE STUDENTS

**privada?**

- - -

www.cartagena99.com no se hace responsable de la información contenida en el presente documento en virtud al Artículo 17.1 de la Ley de Servicios de la Sociedad de la Información y de Comercio Electrónico, de 11 de julio de 2002. Si la información contenida en el documento es ilícita o lesiona bienes o derechos de un tercero háganoslo saber y será retirada.